关于对尖扎县"2022年第一批林业改革发展资金人工乔木

## 造林项目"绩效评价报告

青华壹会绩评)字〔2023〕第032号

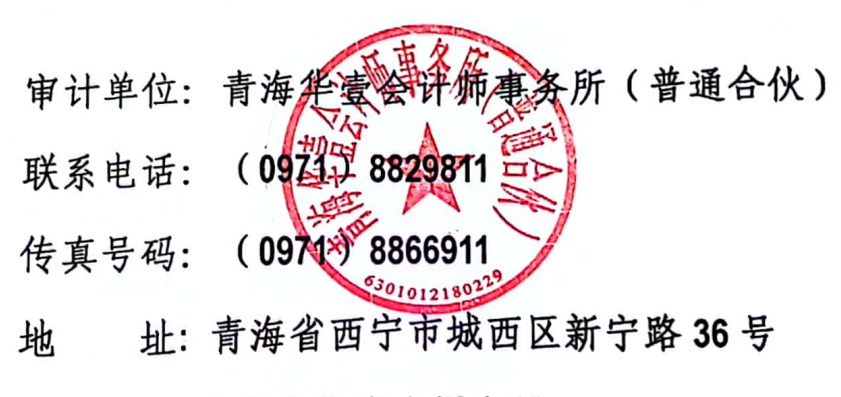

青海省投资大厦九层

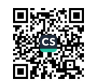

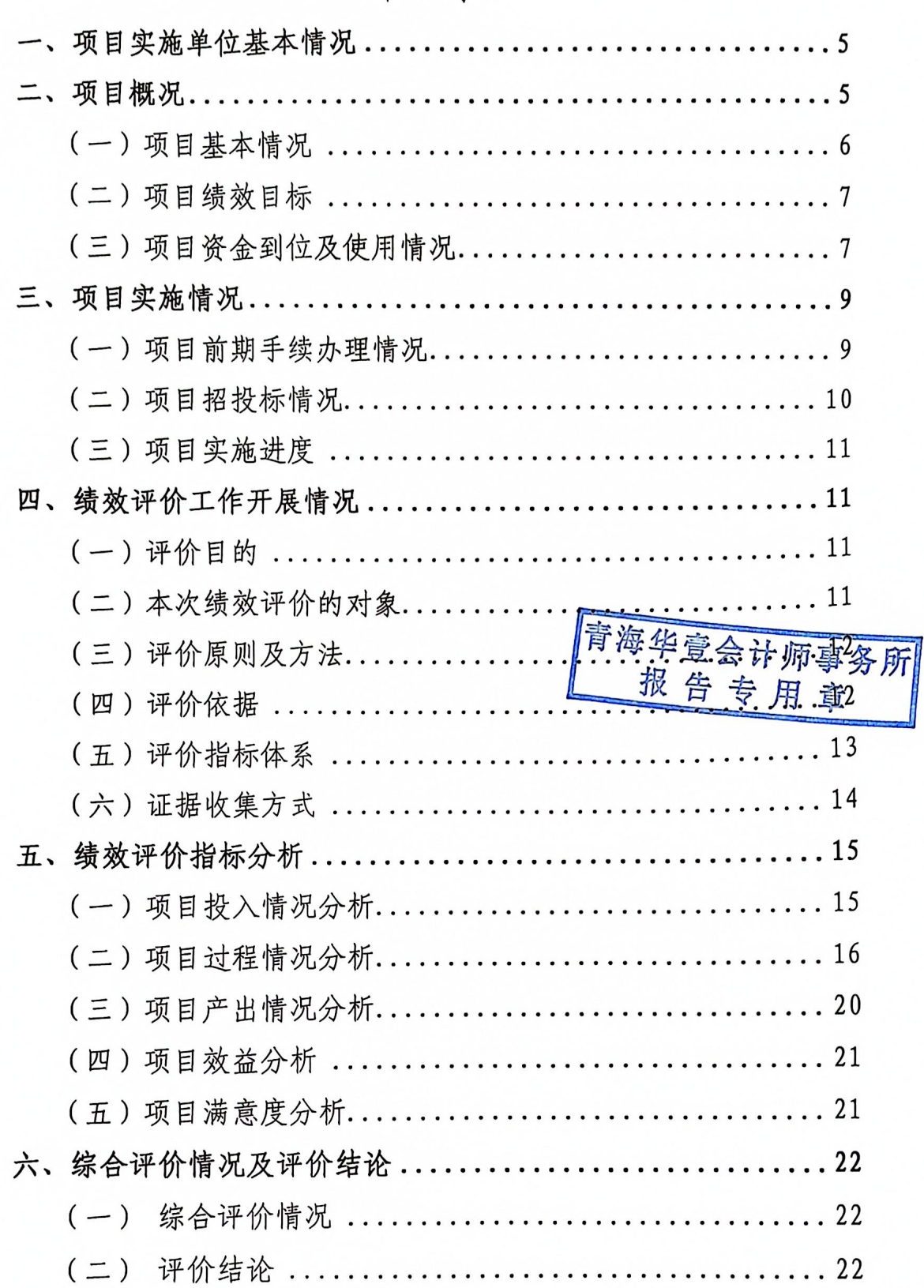

## 目录

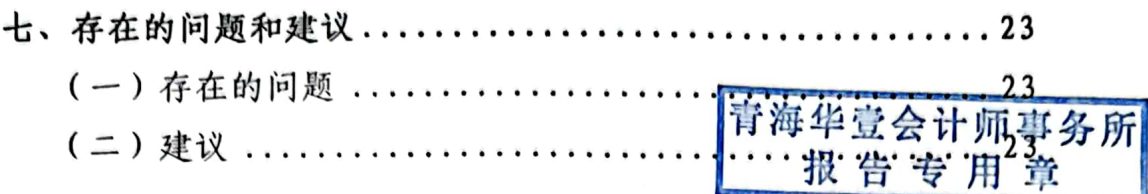

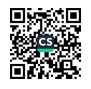

## 尖扎县自然资源局"2022年第一批林业改革

发展资金人工乔木造林项目"绩效评价报告

青华壹会(绩评)字〔2023〕第032号

尖扎县财政局:

为贯彻落实《中共中央国务院关于全面实施预算绩效管理的意 见》(中发[2018]34 号 ) 和《中共青海省委青海省人民政府关于全面实 施预算绩效管理的实施意见》 (青发[2019]11 号 ) 等文件精神,加强 财政资金绩效管理, 提高资金使用效益, 根据《项目支出绩效评价 管理办法》(财预[2020]10号)的规定和尖扎县财政局《关于开展2023 年度重点专项支出项目绩效评价工作的通知》(尖财字[2023]531号) 的安排,我们接受贵局的委托,成立绩效评价项目组,遵循客观、 公正、科学的评价原则, 对尖扎县自然资源局 (以下简称尖扎县资 源局)"2022年第一批林业改革发展资金人工乔木造林项目"截止2023 会计师事务所 年07月31日资金使用和项目实施情况进行了绩效评价。 首

尖扎县资源局承诺向我们提供了与本次评价工作有关的所有记 录、文件、会计核算资料及其他所需要的信息,并保证所提供资料 的合法性、真实性和完整性。

我们承诺已按照中国注册会计师执业准则、《中华人民共和国 预算法》、《中央财政衔接推进乡村振兴补助资金管理办法》、《青

 $\overline{4}$ 

海省财政衔接推进乡村振兴补助资金管理办法》、《基本建设财务 规则》(财政部第81号今)、《基本建设项目竣工财务决算管理暂 行办法》、《基本建设项目成本管理规定》、《政府会计制度》及 其他相关规定实施了绩效评价工作。在评价过程中,我们结合项目 的实际情况, 实施了包括杳阅文件、抽查会计记录等我们认为必要 的审核程序。我们相信、我们的评价工作为发表评价意见提供了合 理基础。现将评价情况报告如下:

一、项目实施单位基本情况

尖扎县资源局,是县政府工作部门,统一社会信用代码: 116323227110400746Y, 负责人: 董寿山。

主要职责: (一)负责全县林业和草原及其生态保护修复的监督管 理。拟订林业和草原及其生态保护修复的政策、规划、标准并监督 实施、起草相关地方性法规、政府规章草案。组织开展森林、草原、 湿地、荒漠和陆生野生动植物资源动态监测与评价,并统一发布有 关信息。承担林业和草原生态文明建设的有关工作。(二)组织林业和 草原生态保护修复和造林绿化工作。组织实施林业和草原重点生态 保护修复工程, 指导公益林和商品林的培育, 指导 植树、城乡绿化工作。指导林业和草原有害生物防治、供检疫工作童 承担林业和草原应对气候变化的有关工作。(三)负责森林、草原、湿 地资源的监督管理。组织编制森林采伐限额,经省级批准后监督执 行。负责林地管理,拟订林地保护利用规划并指导实施。监督管理 国有林区的国有森林资源。负责公益林审核、报批,组织实施公益

 $\overline{\mathbf{5}}$ 

林划定, 指导公益林管理工作。负责草原禁牧、草畜平衡和草原生 态修复治理工作,监督管理草原的开发利用。负责湿地生态保护修 复工作, 拟订湿地保护规划和有关标准规范, 监督管理湿地的开发 利用。(四)负责监督管理荒漠化防治工作。组织开展荒漠调查组织拟 订防沙治沙、石漠化防治及沙化土地封禁保护区建设规划, 拟订相 关地方标准和规定,监督管理石漠化、沙化土地的开发利用。(五) 负责陆生野生动植物资源监督管理,以及陆生野生动物栖息地调查、 管理。组织开展陆生野生动植物资源调查拟订及调整本县云南省重 点保护的陆生野生动物、植物名录指导陆生野生动植物的救护繁育、 栖息地恢复发展、疫源疫病监测,监督管理陆生野生动植物猎捕或 采集、驯养繁殖或培植、经营利用,按分工监督管理野生动植物进 出口。(六)负责监督管理各类自然保护地。拟订各类自然保护地规划 和有关标准。提出新建、调整各类自然保护地的审核建议并按程序 报批。拟订风景名胜区的发展规划、政策,报经批准后指导实施。 负责风景名胜区、自然遗产等的审核报批种普播管理,会同而套工 门审核世界自然遗产的申报。负责森林旅游发展的规划专指导意管 理和监督。负责生物多样性保护有关工作。 (七)完成县委和县政府 交办的其他任务。

二、项目概况

(一)项目基本情况

为保护森林资源和落实国家生态园林建设战略部署, 做好树木 保护落到低处,顺应周边群众对绿氧城市建设的迫切要求,推动森

林资源利用迈向高环保、高成效发展,根据《尖扎县2022年第一批 中央林业改革发展资金人工乔木造林项目实施方案的批复》要求, 结合我县实际, 合理安排项目, 项目具体内容如下:

1、项目实施单位及法人

尖扎县自然资源局-董寿山

2、项目建设地点

尖扎县南山林场、洛哇林场。

3、项目建设期限

工程建设期限 2022 年。

4、项目投资概算、资金来源

项目总投资共1.200.00 万元, 资金来源全部为中央林业改革发展 资金。

5、项目建设内容

项目总投资 1,200.00 万元, 主要建设内容完太干造林 6000 亩。 栽植各类苗木 666000 株, 拉设角铁网围栏 32395 米报 告 专 用 章

(二)项目绩效目标

项目数量指标中应完成造林面积 6000 亩, 造林成活率 85%; 经 济指标中应完成带动 500 户农民增收; 生态效益改善项目区植被情 况、保护水土。

(三)项目资金到位及使用情况

1、项目资金预算下达情况

截止 2023年 07月 31日, "2022年第一批林业改革发展资金"共计

 $\overline{7}$ 

下达 28,510,000.00 元。

2022年03月31日, 根据尖扎县财政局《关于下达 2022年中央 林业改革发展资金(第一批)的通知》(尖财字[2022]178号)文件 要求, 现下达 2022 年中央林业改革发展资金 (第一批) 专项资金 12,990,000.00 元(中央资金), 资金已到达。

2022 年 04 月 11 日,根据青海省财政厅《关于下达 2022 年市州 县第一批中央林业改革发展资金预算的通知》(青财资环字[2022]358 号)文件要求,现下达 2022 年中央林业改革发展资金专项资金 15,520,000.00 元, 资金已到达; 2022 年 05 月 26 日, 尖扎县财政局把 该笔资金下达尖扎县自然资源局,根据尖扎县财政局《关于下达2022 年第一批中央林业改革发展资金的通知》(尖财字[2022]380号)。

2、项目资金到位情况

经审核会计核算资料、凭证和账簿,我们确认,截止 计师事务所 月 31 日, "2022 年第一批林业改革发展资金专现资金"累 铺到位 28,510,000.00 元, 其中包括人工乔木造林专项资金 12,000,000.00 元。 具体情况如下:

其中人工乔木造专项资金 12,000,000.00 元 (2022年04月11日, 到位财政专项资金 12,000,000.00 元);截至 2022 年 12 月到位财政专项 资金 12,000,000.00 元。

3、项目资金使用情况

经查阅项目相关文件及资料、审核会计核算资料、凭证和账簿, 我们确认,截止2023年07月31日,"2022年第一批林业改革发展资

金人工乔木造林项目专项资金"累计支出 6,499,545.20 元, 其中: 工程 款 6,042,545.20 元(六个标段)、设计费 285,600.00 元、监理费 171,400.00 元。

4、项目资金结余情况

截止 2023年 07月 31日, "2022年第一批林业改革发展资金人工 乔木造林项目专项资金"累计到位 12,000,000.00 元, 累计支出 6,499,545.20 元 (不包括应付未付的款项), 剩余资金 5,500,454.80 元, 应付未付款 5,374,460.80 元, 账面结余 125,994.00 元。项目结余情况 见下表:

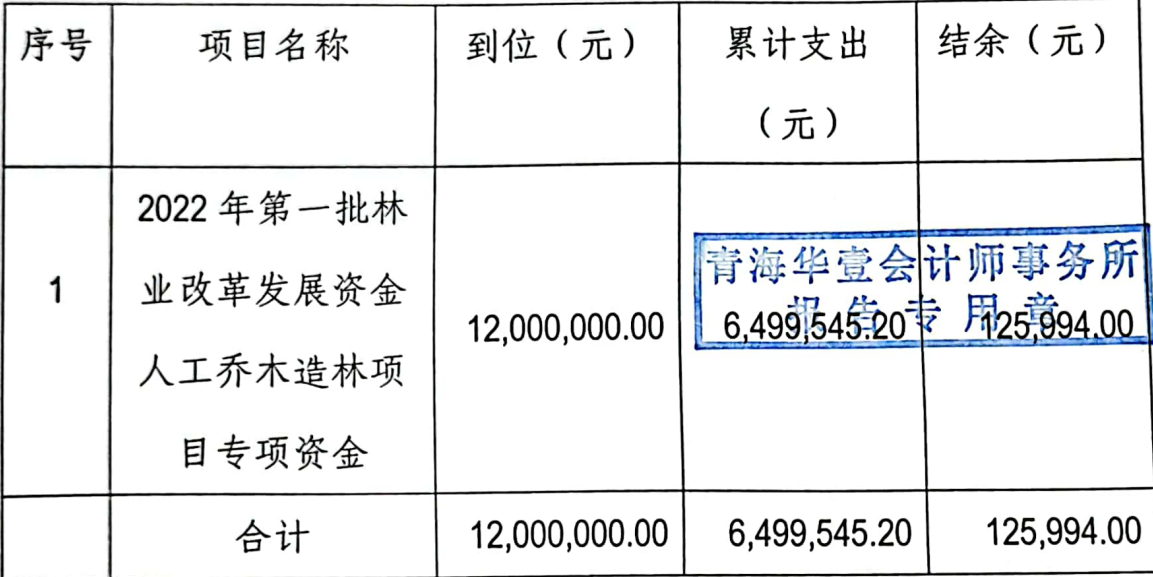

三、项目实施情况

(一)项目前期手续办理情况

尖扎县资源局于 2022 年 06 月 24 日取得黄南藏族自治州林业和 草原局《尖扎县2022年第一批中央林业改革发展资金人工乔木造林 项目实施方案的批复》(黄林草[2022]172号)文件,同意项目的实 施。

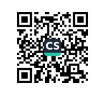

(二)项目招投标情况

尖扎县资源局根据《中华人民共和国招投标法》、《中华人民 共和国政府采购法》及其实施条例等有关规定, 委托青海青海方奥 工程项目管理有限公司对"2022年第一批林业改革发展资金人工乔木 造林项目"施工依法组织公开招标活动;委托青海伟荣工程项目管理 有限公司对"2022年第一批林业改革发展资金人工乔木造林项目"3标 段施工、设计单位依法组织公开招标活动; 对未达到必须招标规模 标准的其他服务严格执行合同管理制度。各参建单位合同签订情况 详见下表:

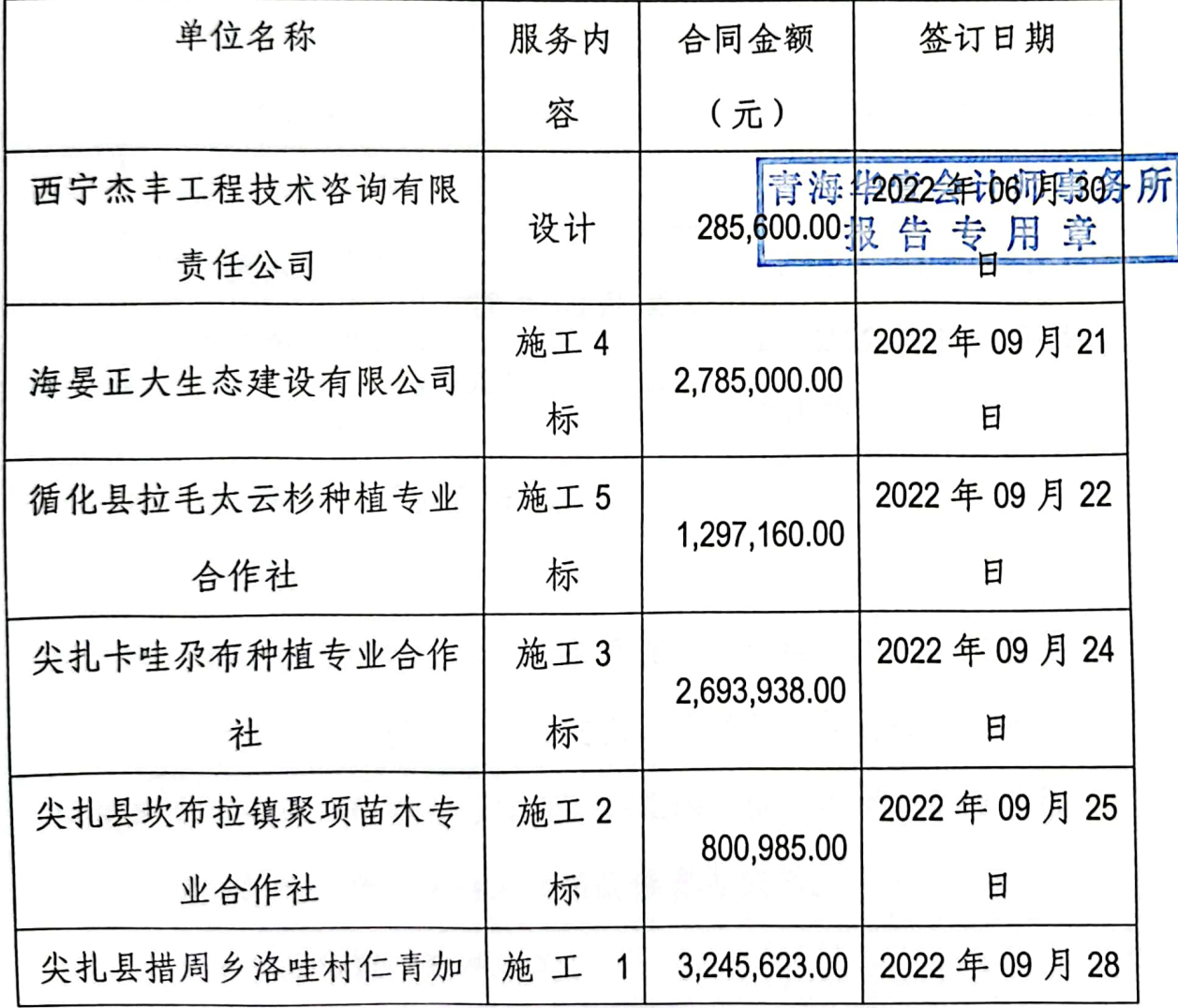

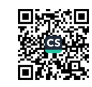

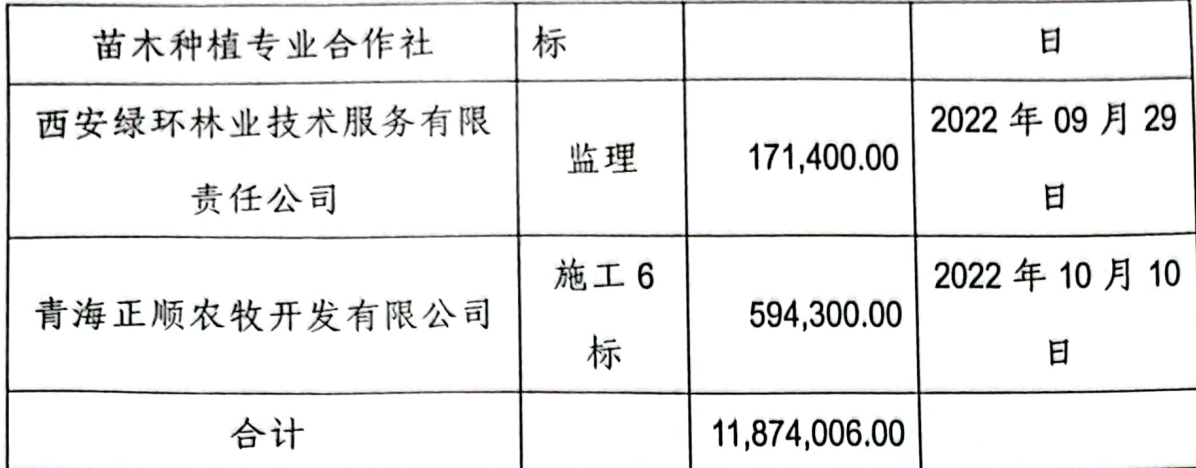

(三)项目实施进度

尖扎县资源局 2022 年度,组织实施的 2022 年第一批林业改革发 展资金人工乔木造林项目实施进度如下:

![](_page_10_Picture_33.jpeg)

四、绩效评价工作开展情况

(一)评价目的

通过重点项目绩效评价,对项目投入、过程、产出、效果等涉 及的业务管理、财务管理、项目支出、项目效益等进行总结分析, 对财政支出效率、效益进行客观、公正的评价。同时,及时总结经 验,分析存在的问题,为相关决策提供参考依据。

(二)本次绩效评价的对象

![](_page_10_Picture_9.jpeg)

本次绩效评价对象为尖扎县资源局"2022 年第一批林业改革发 展资金人工乔木造林项目"1.200.00万元。

(三)评价原则及方法

本次绩效评价坚持科学规范、公正公开、分级分类、绩效相关 的评价原则, 根据设定的绩效目标, 坚持以定量和定性相结合的原 则设计评分表,采取综合评价法、比较法、现场核查法等评价方法, 依据计划标准、行业标准、历史标准等评价标准,对专项资金的经 济性、效率性和效益性进行客观公正评价。

(四)评价依据

1、中共中央国务院《关于全面实施预算绩效管理的意见》(中 发[2018]34号);

2、财政部《关于印发〈项目支出绩效评价 (财预[2020]10号);

3、中共青海省委青海省人民政府《关于全面实施预算绩效管 理的实施意见》 (青发[2019]11号);

4、青海省财政厅《青海省委托第三方机构参与预算绩效评价 工作管理办法的通知》(青财绩字(2013)768号);

5、《中华人民共和国预算法》;

6、《基本建设财务规则》;

7、《基本建设项目竣工财务决算管理暂行办法》(财建[2016]503 号);

《基本建设项目成本管理规定》(财建[2016]504号); 8、

![](_page_11_Picture_13.jpeg)

9、尖扎具财政局《关于开展2023年度重点专项支出项目绩效 评价工作的通知》(尖财字[2023]531号);

10、项目实施单位提供的资料。项目实施方案、立项审批文件、 工作总结、经费收支的报表、明细账、原始凭证以及年度财务报告 或决算报告等财务资料。

(五)评价指标体系

本次绩效评价指标体系整体框架由5个一级指标、12个二级指 标、33个三级指标组成, 分为投入类指标(10分)、过程类指标(20 分)、产出类指标(54分)、效益类指标(10分)和满意度指标(6 分)。指标体系建立过程如下:

1、确定评价指标

第一步,采用层次分析法,建立评价指标库。绩效评价将指标 分为投入、过程、产出和效益五个层次,最终形成全个生产金箱卸事务所 报告专用章 联系的指标组成的多层次指标体系。第二步,采用专家调查法, 确 定评价指标。评价指标体系建立后,邀请若干专家对指标库中的指 标进行分析、权衡、补充、选择,最后确定评价指标。

2、确定权重

采用专家调查法,确定各个指标相对于项目总体绩效的权重分 值。在绩效评价指标体系中,投入指标权重值占 0.10, 过程指标权 重值占 0.20, 产出指标权重值占 0.54, 效益指标权重值占 0.10, 满意 度指标权重值占 0.06。

3、确定指标标准值

指标标准值是绩效评价指标的尺度, 既要反映同类项目的先进 水平,又要符合项目的实际绩效水平。具体采用计划标准、历史标 准、经验标准等确定此次绩效评价指标标准值。

4、绩效评价总分值100分,根据综合评分结果,90分以上的为 优秀、75-90分为良, 60-75分为合格, 60分以下为差。

![](_page_13_Picture_49.jpeg)

(六)证据收集方式

1、案卷研究

从项目管理单位收集项目资料, 整理分析, 判断项目立项的合 專务所 理性、必要性、可行性。并且通过互联网、报刊等 目的资料、数据,以提供相关分析的理论和现实基础,从而有利于 更加客观、科学、合理地做出绩效评价。

2、询问洽谈

通过听取项目管理方对于项目过程和经验的陈述和分析,总结 项目实施成果和存在的不足,并针对项目提出问题,及时与单位进 行有效沟通、洽谈,听取意见和建议,从而为后面进行绩效评价和 撰写绩效评价报告奠定坚实的基础。

3、实地调研

![](_page_13_Picture_10.jpeg)

通过对项目的实地调研,了解项目的最新动态和相关情况,并 在反复沟通中了解项目的部分财务数据,核实款项使用情况与产生 的效益。使绩效评价量化指标更充分, 也确保绩效评价与项目的衔 接度更高。

4、综合评价

根据案卷调研、询问洽谈及实地调研的结果,并依据工作方案 确定的评价指标体系、评价标准、和评价方法,对《绩效评价指标 表》中的绩效情况分别进行全面的定量定性分析和综合评价,计算 得出项目实施单位的绩效综合评价得分, 形成评价结论。

五、绩效评价指标分析

(一)项目投入情况分析

1、项目立项情况分析

(1) 项目立项规范性

"十四五"时期是我国开启全面建设社会主义斯特化值家翁祉都事务所 用 童 的第一个五年、保护和改善林业资源、提高林业资源利用率是 国民经济发展的重要举措。

尖扎县资源局为深入贯彻落实林业保护措施,改善提升水土保 持的迫切要求, 推动森林资源利用, 资源局安排技术人员进行实地 杳看, 就项目建设内容、具体要求和各管理所进行了认真分析、研 究,确定了项目建设内容。依据国家和行业现行的标准及设计规范、 国家此类建设项目的政策、建设单位提供的有关资料和上级有关部 门的指示精神编制完成了各项目的实施方案。

![](_page_14_Picture_10.jpeg)

经专家评审后, 尖扎县资源局于 2022 年 06 月 24 日取得黄南藏 族自治州林业和草原局《尖扎县2022年第一批中央林业改革发展资 金人工乔木造林项目实施方案的批复》(黄林草[2022]172 号)文件。 项目立项依据充分, 符合国家相关法律法规、国民经济发展规划和 党委政府决策; 按照规定的程序申请设立, 且事前已经过必要的可 行性研究、专家论证、风险评估和集体决策。

(2) 绩效目标合理性及指标明确性

贵单位根据实际情况编写的绩效目标, 符合当地实际情况, 指 标明确细化,目标设立的产出效益符合正常水平。

2、项目资金落实情况分析

2022 年下达尖扎县资源局"2022 年中央林业改革发展资金"专项 资金12.000.000.00元,各项目预算资金分配均与实施方案;审查意购事务所 及批复相符。截止 2023 年 07 月 31 日, 实际到位资金拆2,600.600.60 章 元, 资金到位率 100%, 到位及时率 100%。

资金到位率=实际到位资金/计划投入资金×100%=12,000,000.00 元 /12,000,000.00 元×100%=100%

到位及时率=及时到位资金/应到位资金×100%=12,000,000.00 元 /12.000.000.00 元×100%=100%

综合上述分析,项目投入指标权重分10分,综合得分10分。

(二)项目过程情况分析

1、业务管理情况分析

(1) 管理制度健全性

![](_page_15_Picture_12.jpeg)

①项目制度的建立

尖扎县资源局提供《工程建设管理制度》等相关制度资料,符合 国家法律法规。

②项目制度的合规性

单位提供的制度, 根据国家法律法规为依据设立, 符合相关法 律制度规定, 制度合规、完整。

(2)组织保障

① 组织机构

尖扎县资源局为保证工程顺利实施,经尖扎县资源局会议研究, 以尖扎县自然资源局项目办为主,负责"2022年第一批林业改革发展 资金人工乔木造林项目"的建设及监管。

**② 职责分工** 

尖扎县资源局对开展的项目,分工明确,成立子项目办4 青海华壹会计师事务所 其中安排1人为项目办组长,负责项目整体的沟通;其他招举人专门目童 负责项目的其它事宜。

(3) 制度执行有效性

①制度制定的合规性

尖扎县资源局基本按照相关法律法规和项目管理规定对项目进 行监督和管理, 符合国家法律法规和财经法律;

②支出手续完备情况

单位项目调整及支出手续完备, 每笔支出都有相关责任人签字, 支出手续完备;

② 项目资料归档情况

![](_page_16_Picture_16.jpeg)

贵单位该项目已完成, 验收资料等按时整理归档。

(4) 项目质量可控性

**① 项目进度** 

尖扎县资源局在项目实施的过程中, 提供项目进度监控表等进 度资料,根据支付进度单能准确判断项目进度及时汇报;

② 项目质量检查

贵单位该项目由建设单位联合施工方、监理单位、草原站、林 场联合成立验收小组, 验收质量为通过验收。

2、财务管理情况分析

(1) 管理制度健全性

①制度建设

林现<br>计师事务所 为规范和加强"2022年第一批林业改革发展资金<del>人</del>王 目"专项资金管理,尖扎县资源局根据制定了《会<mark>计职责》告 专与顾 章</mark> 资金使用办法》、《项目资金管理办法》等相应财务制度;

3 制度的合规性

尖扎县资源局在项目资金使用和管理上, 提供相关财务制度, 制度制定符合国家法律法规、未违反相关财务制度规定。

(2) 资金使用合规性

①资金制度的合规性

尖扎县资源局按照《政府会计制度》和《基本建设项目建设成 本管理规定》的要求进行会计核算, 制定的资金使用管理办法符合 国家财经法规和其他规定;

③ 资金拨付流程的合规性

![](_page_17_Picture_17.jpeg)

尖扎县资源局按规定将项目的拨付与支出纳入单位账簿和财务 报表,每笔项目收入或支出都有单位财务负责人签字,审批程序完 整、合规:

③项目重大支出的合规性

尖扎县资源局针对项目的重大支出,如工程款的拨付等,采用 上报到局内部会议, 进行集体决策;

4项目执行情况的合规性

尖扎县资源局针对项目资金按照规定的方向和用途使用,并定 期对其进行监督检查;

5项目资金支出的合规性

通过项目绩效考核,未发现尖扎县资源局的项目存 留及挪用等违规现象。

(3) 财务监控的有限性

**① 监控机制的建立** 

尖扎县资源局由局长、副局长、会计组成监控体系,以保证项 目资金的支出, 建立了相应的监控机制。

◎ 财务监控有效性

单位采取了必要的监控手段,定期对项目资金进行检查。

(4) 会计工作基础

**① 会计信息客观性** 

尖扎县资源局根据项目支出单据或银行存单按时入账,保证会 计信息的真实、客观;

Q 项目单独核算情况

单位该项目由二批次中央林业资金组成, 单位在实际核算中区 分开2批次资金金额,各项目单独进行支付核算;

**6 会计科目设置的合理性** 

单位根据实际情况和项目性质,设置符合项目核算的会计科目, 这些设置合理合规;

◎ 项目核算整体情况

单位按照规定将项目核算并入本单位总账中, 在单位账簿和财 务报表中反应:

6会计档案情况<br>单位按照项目的会计信息记录情况进行资料整理告分类从 要求存放至会计档案柜中。

6 项目竣工情况

项目已经完成验收,但未开启竣工决算工作。

综合上述分析,项目过程指标权重分20分,综合得分19分。

(三)项目产出情况分析

根据项目提供的《项目自查报告》、单位项目总结等资料,该 项目产出情况如下:

1、数量指标情况分析

截止绩效考评日 (2023年07月31日), 各项目均已按照批复 文件、施工图纸及施工合同等其它条件完成施工任务。其中:

"2022年第一批林业改革发展资金人工乔木造林项目"

合同工期: 2022年09月22日至2022年11月30日;

实际工期: 2022年09月22日至2022年11月01日。

![](_page_19_Picture_18.jpeg)

![](_page_20_Picture_0.jpeg)

2、质量指标情况分析

尖扎县资源局严格按照《中华人民共和国招投标法》、《中华 人民共和国政府采购法》及其实施条例等有关规定,委托符合资质 的招标代理机构对工程施工依法组织公开招标活动,在中标通知书 发出后的规定期限内与中标单位签订了合同;对不需招标的服务单 位严格审核资质, 实行合同管理制度。各参建单位资质达标, 符合 项目建设要求。在项目实施过程中,严格按照工程变更的相关规定, 对施工单位报送的变更签证进行审核审批。

截止绩效考评日 (2023年07月31日), "2022年第一批林业改 革发展资金人工乔木造林项目 "已完成验收工作。

3、时效指标情况分析

尖扎县资源局在项目实施的过程中, 的工程量进行计量,及时拨付工程进度款。

4、成本指标情况分析

通过查阅项目资料、案券研究、检查会计凭证账簿等资料,截 止 2023年 07月 31日, 尖扎县资源局实施的1个项目实际支出均控 制在所下达的预算范畴内,成本控制较好。

综合上述分析,项目产出指标权重分 54 分,综合得分 54 分。

(四)项目效益分析

项目已完成验收,其中生态效益为项目建设完工后,使得 6000 亩荒山土地得到治理、提高了项目区的涵水能力,降低了区域内水 土流失、防风固沙效果明显,改善了项目区周边的生态环境;

![](_page_20_Picture_12.jpeg)

项目完成建设后, 通过宣传教育, 大大提高了人们保护环境、 建设生态城市的意识, 使得人们进一步认识到了保护环境的重要性, 同时通过项目的完成为当地群众提供了就业机会, 提高了群众的生 活质量、增加了群众收入。

综合上述分析,项目效益指标权重分10分,综合得分8分。

(五) 项目满意度分析

通过对各项目所在地群众进行调查走访,综合满意度情况如下:

"2022 年第一批林业改革发展资金人工乔木造林项目"受益群众 对项目的综合满意度为 82%; 青海华壹会计师事务所

综合上述分析, 项目满意度指标权重分6份,告综合得分进分。

六、综合评价情况及评价结论

(一)综合评价情况

项目的建设符合国民经济发展规划,项目实施有相应的资金保 障、人员保障和制度保障。项目建设完成后,可以有效改善了项目 区周边环境质量, 彻底解决了水土流失的自然危害的问题, 有效提 高了项目区生态环境,调整和可持续发展了当地生态环境。对振兴 地区经济, 加强民族团结, 实现乡村振兴目标提供了有力保障。

(二)评价结论

1、综合评价项目得分

评价组结合基础数据采集、现场调研、访谈等情况,运用评价 指标体系及评分标准,对尖扎县资源局实施的"2022年第一批林业改 革发展资金人工乔木造林项目"进行了评价打分。综合评价项目得分

![](_page_21_Picture_13.jpeg)

为 95.00分, 项目绩效评级为: 优秀。

2、扣分原因

单位"2022 年第一批林业改革发展资金人工乔木造林项目"综合 评价得分95.00分, 扣减 5.00分, 绩效评级为: 优秀。扣分原因如下:

① 未提供项目竣工决算资料,项目过程扣减1分;

**@ 单位产出较为良好, 扣减4分;** 

七、存在的问题和建议

(一)存在的问题

1、单位项目管理需进一步完善, 加强项目管理。

(二)建议

1、根据项目实际情况,依据《项目管理办法》,尽快组织专业 人员对项目进行竣工决算工作。

附件:项目绩效评价指标体系表

![](_page_22_Picture_11.jpeg)

![](_page_22_Picture_12.jpeg)

![](_page_23_Picture_15.jpeg)

## 被考评单位:尖扎县自然资源局<br>项目名称:2022年第一批中中林业改革发展资金人工乔木浩林项目

![](_page_23_Picture_16.jpeg)

![](_page_23_Picture_3.jpeg)

٦

÷

![](_page_24_Picture_5.jpeg)

■滚爆<br>■滚爆